# Technologie informacyjne

Politechnika Białostocka - Wydział Elektryczny semestr I, studia stacjonarne I stopniaRok akademicki 2018/2019

Pracownia nr 1

dr inż. Jarosław Forenc

#### Dane podstawowe

- **Contract** dr inż. Jarosław Forenc
- **The Contract of the Contract of the Contract of the Contract of the Contract of the Contract of the Contract of the Contract of the Contract of the Contract of the Contract of the Contract of the Contract of the Contract**  Politechnika Białostocka, Wydział Elektryczny, Katedra Elektrotechniki Teoretycznej i Metrologiiul. Wiejska 45D, 15-351 BiałystokWE-204
- **The Second Service** e-mail: j.forenc@pb.edu.pl
- **The Contract of the Contract of the Contract of the Contract of the Contract of the Contract of the Contract o** tel. (0-85) 746-93-97
- **The Second**  http://jforenc.prv.pl
	- $\Box$ Dydaktyka - dodatkowe materiały do pracowni
- **STAR**  Konsultacje
	- $\Box$ wtorek, godz. 10:00-13:30, WE-204
	- $\Box$ środa, godz. 09:15-10:00, WE-204
	- $\Box$ piątek, godz. 10:00-12:00, WE-204

### Program przedmiotu

- 1. Zajęcia organizacyjne. BHP na stanowisku pracy z komputerem. Licencje oprogramowania. Prawo autorskie i regulacje prawne dotyczące ochrony danych osobowych. Pozycyjne systemy liczbowe. Konwersje pomiędzy systemami liczbowymi.
- 2. Jednostki informacji. Kodowanie znaków i liczb. Reprezentacja wartości liczbowych w systemach komputerowych.
- 3. Sprawdzian nr 1. Przetwarzanie tekstów. Reguły wprowadzania tekstu. Formatowanie znaków i akapitów. Zastosowanie tabulatorów.
- 4. Przetwarzanie tekstów. Tabele. Wzory. Wstawienie grafiki do dokumentu.

#### Program przedmiotu

- 5. Przetwarzanie tekstów. Formatowanie strony. Formatowanie nagłówka i stopki. Tworzenie dokumentu w oparciu o style. Automatyczne numerowanie rysunków i tabel. Generowanie spisu treści, rysunków i tabel.
- 6. Sprawdzian nr 2. Arkusze kalkulacyjne. Wprowadzanie danych do arkusza. Formatowanie arkusza. Proste wzory obliczeniowe.
- 7. Arkusze kalkulacyjne. Formuły. Adresowanie względne, bezwzględne i mieszane. Operacje na macierzach i liczbach zespolonych.
- 8.Arkusze kalkulacyjne. Funkcje logiczne. Wykresy.
- 9. Sprawdzian nr 3. Grafika menedżerska i prezentacyjna. Podstawy tworzenia prezentacji multimedialnych. Rysunki, wykresy, autokształty i pola tekstowe na slajdach.

#### Program przedmiotu

- 10. Grafika menedżerska i prezentacyjna. Zasady poprawnie zbudowanej prezentacji.
- 11. Matlab. Wprowadzanie poleceń, zmiennych i liczb. Operatory i wyrażenia arytmetyczne.
- 12. Matlab. Wprowadzanie i generowanie macierzy. Operacje macierzowe i tablicowe. Rozwiązywanie układów równań. Wielomiany.
- 13. Matlab. Grafika dwu- i trójwymiarowa.
- 14. Sprawdzian nr 4. Grafika menedżerska i prezentacyjna. Przygotowanie własnej prezentacji.
- 15. Grafika menedżerska i prezentacyjna. Przedstawienie prezentacji. Zaliczenie zajęć.

#### **Literatura**

- 1.S. Gryś: "Arytmetyka komputerów w praktyce". PWN, W-wa, 2007.
- 2.G. Coldwin: "Zrozumieć programowanie". PWN, Warszawa, 2015.
- 3. R. Kawa, J. Lembas: "Wykłady z informatyki. Wstęp do informatyki". PWN, Warszawa, 2017
- 4. A. Żarowska, W. Węglarz: "ECDL na skróty". PWN, Warszawa, 2011.
- 5. M. Dziewoński: "OpenOffice 3.x PL. Oficjalny podręcznik". Helion, Gliwice, 2009
- 6.https://wiki.openoffice.org/wiki/Documentation/OOo3 User Guides/ OOo3.3 User Guide Chapters - OpenOffice.org 3.3 User Guides
- 7. A. Wolański: "Edycja tekstów Praktyczny poradnik". PWN, Warszawa, 2017.

#### **Literatura**

- 8.A. Dudziak, A. Żejmo: "Redagowanie prac dyplomowych: wskazówki metodyczne dla studentów". Difin, Warszawa, 2008.
- 9. M. Stachurski, W. Treichel: "Matlab dla studentów. Ćwiczenia,<br>zadania rozwiazania" Witkom Warszawa 2009 zadania, rozwiązania". Witkom, Warszawa, 2009.
- 10. R. Pratap: "MATLAB dla naukowców i inżynierów. Wydanie 2". PWN, Warszawa, 2015.
- 11. P. Lenar: "Sekrety skutecznych prezentacji multimedialnych. Wydanie II rozszerzone". Helion, Gliwice, 2011.

#### Zaliczenie

- × Ogólne warunki zaliczenia przedmiotu:
	- $\Box$ obecność na zajęciach
	- $\Box$ zaliczenie w trakcie zajęć zadań przedstawionych przez prowadzącego
	- $\Box$  zaliczenie przygotowanych samodzielnie prac, których tematykę określa prowadzący
	- $\Box$ zaliczenie sprawdzianów

Podstawę do zaliczenia przedmiotu (uzyskanie punktów ECTS) stanowi stwierdzenie, że <u>każdy</u> z założonych efektów kształcenia został osiągnięty w co najmniej minimalnym akceptowalnym stopniu.

#### Efekty kształcenia

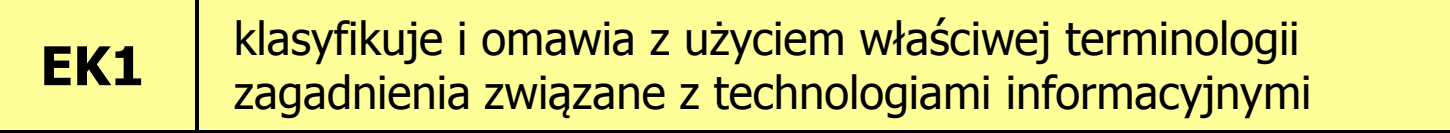

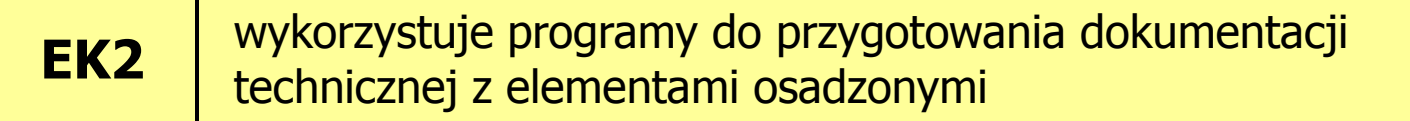

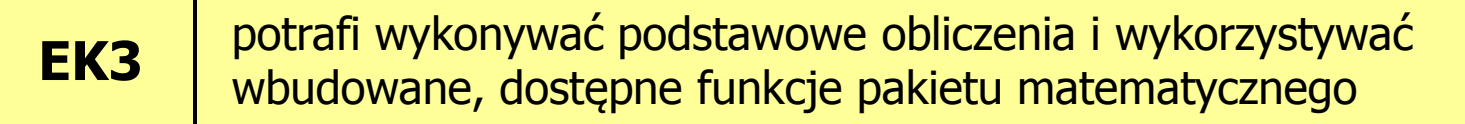

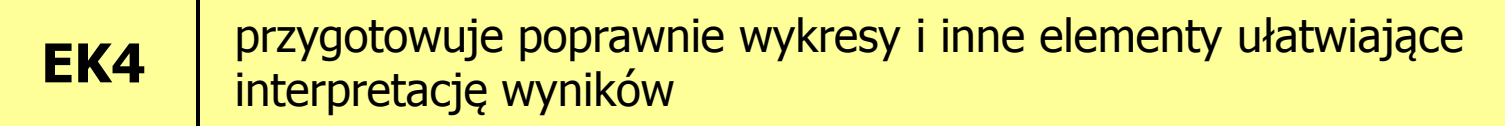

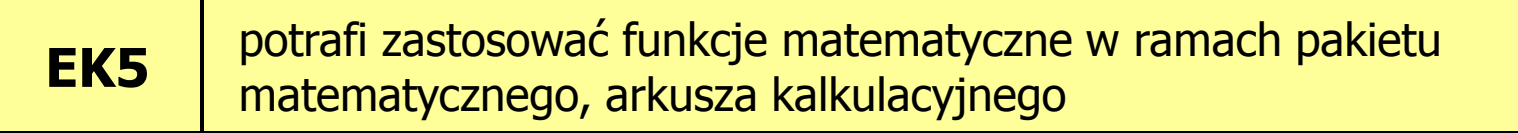

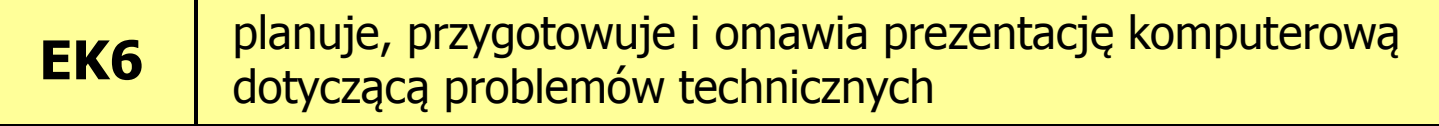

# Efekty kształcenia (EK1)

**The Second** Student, który zaliczył przedmiot:

> klasyfikuje i omawia z użyciem właściwej terminologii zagadnienia związane z technologiami informacyjnymi

- **The Co**  Student, który zalicza na ocenę dostateczny (3) powinien:
	- $\Box$  znać podstawowe i pochodne jednostki informacji i potrafić dokonywać ich przeliczeń
	- $\Box$  znać zasady kodowania informacji alfanumerycznych i liczbowych (w tym zmiennoprzecinkowych)
	- $\Box$  znać czynniki wpływające na prawidłową i bezpieczną pracę z komputerem

### Efekty kształcenia (EK1)

- $\mathbf{r}$  Student, który zalicza na ocenę dobry (4) powinien (oprócz wymagań na ocenę 3):
	- $\Box$  umieć przeliczać wartości całkowite na różne stałopozycyjne kody liczbowe
	- $\Box$ znać podział kodów i opisać ich cechy
	- $\Box$  znać podstawowe regulacje prawne związane z technologiami komputerowymi
- **The Contract State**  Student, który zalicza na ocenę bardzo dobry (5) powinien (oprócz wymagań na ocenę 4):
	- $\Box$  identyfikować i umieć wyjaśnić przyczyny podstawowych błędów w obliczeniach zmiennoprzecinkowych
	- $\Box$  znać sposób przechowywania wartości specjalnych oraz sygnalizacji błędów w zapisie zmiennoprzecinkowym

# Efekty kształcenia (EK2)

**The Second** Student, który zaliczył przedmiot:

> wykorzystuje programy do przygotowania dokumentacjitechnicznej z elementami osadzonymi

- $\mathcal{L}^{\text{max}}$  Student, który zalicza na ocenę dostateczny (3) powinien:
	- $\Box$  poprawnie wykonać formatowanie tekstu technicznego z użyciem standardowego edytora WYSIWYG
	- $\Box$ znać i stosować reguły redakcji tekstów technicznych
	- $\Box$ umieć edytować wzory za pomocą wbudowanych aplikacji
	- $\Box$ umieć tworzyć, edytować i formatować tabele z danymi

### Efekty kształcenia (EK2)

- $\mathbf{r}$  Student, który zalicza na ocenę dobry (4) powinien (oprócz wymagań na ocenę 3):
	- $\Box$ wykonywać automatyczną numerację rozdziałów, rysunków, tabel
	- $\Box$  umieć osadzać i formatować w ramach dokumentów tekstowych elementy z innych aplikacji
	- $\Box$  umieć formatować nagłówki i stopki z uwzględnieniem podziału dokumentu
- **The Co**  Student, który zalicza na ocenę bardzo dobry (5) powinien (oprócz wymagań na ocenę 4):
	- $\Box$ umieć opracować i stosować własny styl akapitu
	- $\Box$  wykonywać automatycznie spisy treści, rysunków i tabel oraz dokonywać ich formatowania

# Efekty kształcenia (EK3)

**The Second** Student, który zaliczył przedmiot:

potrafi wykonywać podstawowe obliczenia i wykorzystywać wbudowane, dostępne funkcje pakietu matematycznego

- $\mathcal{L}^{\text{max}}$  Student, który zalicza na ocenę dostateczny (3) powinien:
	- $\Box$  znać i umieć stosować metody i funkcje do wprowadzenia liczb rzeczywistych, zespolonych, wektorów i macierzy
	- $\Box$  wykonywać obliczenia arytmetyczne stosując odpowiednie operatory i funkcje
	- $\Box$ rozwiązywać proste układy równań
	- $\Box$  wykonać wykres dwuwymiarowy dowolnej funkcji oraz sformatować sposób rysowania linii

### Efekty kształcenia (EK3)

- **Contract**  Student, który zalicza na ocenę dobry (4) powinien (oprócz wymagań na ocenę 3):
	- $\Box$  znać różnice pomiędzy operacjami macierzowymi i tablicowymi oraz umiejętnie stosować te operacje
	- $\Box$ wykonać wykres funkcji trójwymiarowej
- **The Co**  Student, który zalicza na ocenę bardzo dobry (5) powinien (oprócz wymagań na ocenę 4):
	- $\Box$ pisać własne skrypty

# Efekty kształcenia (EK4)

**The Second** Student, który zaliczył przedmiot:

> przygotowuje poprawnie wykresy i inne elementy ułatwiające interpretację wyników

- $\mathbf{r}$  Student, który zalicza na ocenę dostateczny (3) powinien:
	- $\Box$ umieć opracować poprawne wykresy na podstawie danych
- $\mathcal{L}_{\rm{max}}$  Student, który zalicza na ocenę dobry (4) powinien (oprócz wymagań na ocenę 3):
	- $\Box$  umieć opracować poprawne wykresy na podstawie importowanych danych

### Efekty kształcenia (EK4)

- **Contract**  Student, który zalicza na ocenę bardzo dobry (5) powinien (oprócz wymagań na ocenę 4):
	- $\Box$  umieć opracować kilka serii danych i umieszczać je na jednym wykresie przy uwzględnieniu jego czytelności oraz niezbędnych podpisów i oznaczeń
	- $\Box$  umieć poprawnie wykorzystywać linię trendu oraz interpretować przebieg wykresu

# Efekty kształcenia (EK5)

 $\mathcal{L}^{\mathcal{A}}$ Student, który zaliczył przedmiot:

> potrafi zastosować funkcje matematyczne w ramach pakietu matematycznego, arkusza kalkulacyjnego

- $\mathcal{L}_{\mathcal{A}}$  Student, który zalicza na ocenę dostateczny (3) powinien:
	- $\Box$ wprowadzać i formatować dane w arkuszu
	- $\Box$  posiadać umiejętność tworzenia formuł z uwzględnieniem standardowych funkcji matematycznych
	- $\Box$  tworzyć konstrukcję arkusza z uwzględnieniem adresowania względnego, bezwzględnego i mieszanego

### Efekty kształcenia (EK5)

- $\mathbf{r}$  Student, który zalicza na ocenę dobry (4) powinien (oprócz wymagań na ocenę 3):
	- $\Box$  posiadać umiejętność tworzenia formuł z uwzględnieniem standardowych funkcji logicznych i statystycznych
	- $\Box$ dokonywać automatycznego transferu danych z plików tekstowych
	- $\Box$  znać i stosować podstawowe funkcje dotyczące działań na liczbach zespolonych w ramach arkusza kalkulacyjnego
- m. Student, który zalicza na ocenę bardzo dobry (5) powinien (oprócz wymagań na ocenę 4):
	- $\Box$  znać podstawowe funkcje macierzowe oraz poprawnie je stosować w ramach arkusza kalkulacyjnego
	- $\Box$ rozwiązywać układ równań z wieloma niewiadomymi
	- $\Box$ umieć tworzyć formuły z użyciem danych z różnych arkuszy

### Efekty kształcenia (EK6)

**The Second** Student, który zaliczył przedmiot:

> planuje, przygotowuje i omawia prezentację komputerową dotyczącą problemów technicznych

- $\mathcal{L}_{\mathcal{A}}$  Student, który zalicza na ocenę dostateczny (3) powinien:
	- $\Box$ znać i umieć stosować zasady tworzenia prezentacji multimedialnych
	- $\Box$  opracować i przedstawić krótką prezentację multimedialną dotyczącą zagadnień technicznych
	- $\Box$  umieć osadzać i formatować elementy z edytora (m.in. tabele, wzory, rysunki)

### Efekty kształcenia (EK6)

- **Contract**  Student, który zalicza na ocenę dobry (4) powinien (oprócz wymagań na ocenę 3):
	- $\Box$  umieć zaplanować i formatować prezentację zgodnie z zasadami poprawności i skuteczności prezentacji
	- $\Box$ umieć stosować w sposób przemyślany elementy animacji
- **The Co**  Student, który zalicza na ocenę bardzo dobry (5) powinien (oprócz wymagań na ocenę 4):
	- $\Box$  umieć osadzać i wykorzystywać elementy umożliwiające sterowanie prezentacją (linki, elementy do obsługi zdarzeń)
	- $\Box$ umieć modyfikować szablony oraz wbudowane wzorce slajdó w

#### Zaliczenie

 $\mathbf{r}$ 

- **The Second** Zajęcia nr 3 - sprawdzian nr 1 - zajęcia nr 1 i 2 (ocena)<br>Zajęcia nr 6 - sprawdzian nr 2 - przetwarzanie tekstów
- ш Zajęcia nr 6 - sprawdzian nr 2 - przetwarzanie tekstów (ocena)<br>Zajęcia nr 9 - sprawdzian nr 3 - arkusze kalkulacyjne (ocena x 2
- $\mathcal{L}_{\mathcal{A}}$ Zajęcia nr 9 - sprawdzian nr 3 - arkusze kalkulacyjne (ocena x 2)<br>Zajęcia nr 14 - sprawdzian nr 4 - program Matlab (ocena)
	- sprawdzian nr 4 program Matlab (ocena)
- **The Second**  Zajęcia nr 15 - przedstawienie prezentacji (ocena)
- ш Za każdy sprawdzian można otrzymać od 0 do 100 pkt.
- $\mathcal{L}_{\mathcal{A}}$ Na podstawie otrzymanych punktów wystawiana jest ocena:

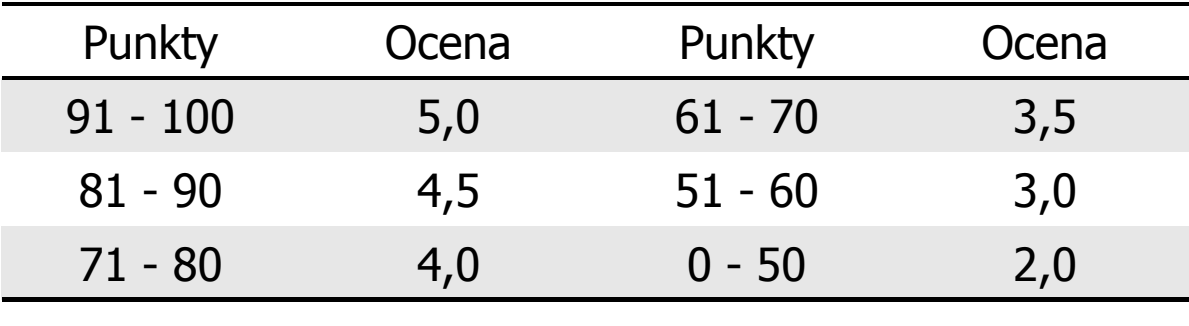

#### Zaliczenie

- $\mathcal{L}^{\text{max}}$  Ocena końcowa jest wystawiana na podstawie średniej arytmetycznej otrzymanych ocen
- $\mathcal{L}_{\mathcal{A}}$ Sposób wyznaczania oceny końcowej:

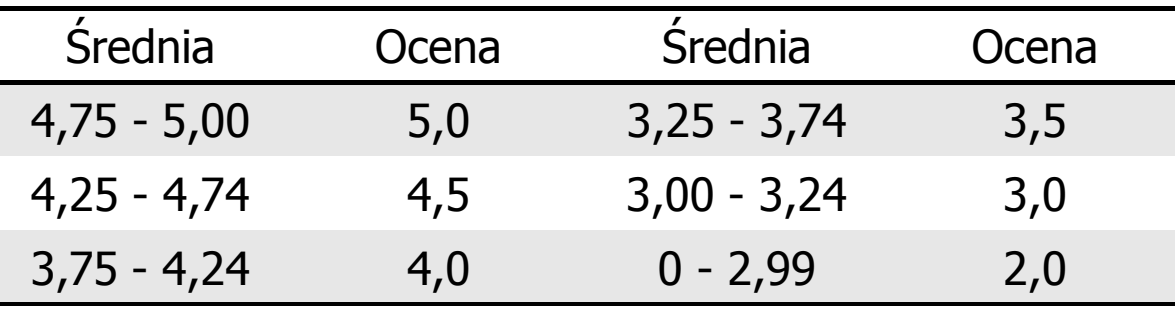

# Wymagania BHP (1/3)

W trakcie zajęć laboratoryjnych należy przestrzegać następujących zasad:

- 1. Sprawdzić, czy urządzenia dostępne na stanowisku laboratoryjnym są w stanie kompletnym, nie wskazującym na fizyczne uszkodzenie.
- 2. Jeżeli istnieje taka możliwość, należy dostosować warunki stanowiska do własnych potrzeb, ze względu na ergonomię. Monitor komputera ustawić w sposób zapewniający stałą i wygodną obserwację dla wszystkich członków zespołu.
- 3. Sprawdzić prawidłowość połączeń urządzeń.
- 4. Załączenie komputera może nastąpić po wyrażeniu zgody przez prowadzącego.
- 5. W trakcie pracy z komputerem zabronione jest spożywanie posiłków i picie napojów.

# Wymagania BHP (2/3)

- 6. W przypadku zakończenia pracy należy zakończyć sesję przez wydanie polecenia wylogowania. Zamknięcie systemu operacyjnego może się odbywać tylko na wyraźne polecenie prowadzącego.
- 7. Zabronione jest dokonywanie jakichkolwiek przełączeń oraz wymiana elementów składowych stanowiska.
- 8. Zabroniona jest zmiana konfiguracji komputera, w tym systemu operacyjnego i programów użytkowych, która nie wynika z programu zajęć i nie jest wykonywana w porozumieniu z prowadzącym zajęcia.
- 9. W przypadku zaniku napięcia zasilającego należy niezwłocznie wyłączyć wszystkie urządzenia.
- 10. Stwierdzone wszelkie braki w wyposażeniu stanowiska oraz nieprawidłowości w funkcjonowaniu sprzętu należy przekazywać prowadzącemu zajęcia.

# Wymagania BHP (3/3)

- 11. Zabrania się samodzielnego włączania, manipulowaniai korzystania z urządzeń nie należących do danego ćwiczenia.
- 12. W przypadku wystąpienia porażenia prądem elektrycznym należy niezwłocznie wyłączyć zasilanie stanowiska. Przed odłączeniem napięcia nie dotykać porażonego.